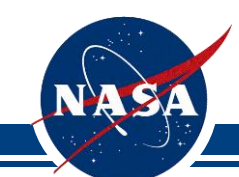

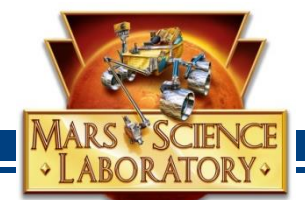

## Patching Flight Software on Mars

Ed Benowitz / Mark Maimone MSL Flight Software Developers NASA/Jet Propulsion Laboratory California Institute of Technology

Copyright 2015 California Institute of Technology. Government sponsorship acknowledged.

*Artist's Concept. NASA/JPL-Caltech* 

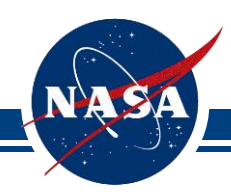

## Agenda

· LABORATORY

- Spirit/Opportunity Rover Mission Overview
- Curiosity Rover Mission Overview
- Flight Software Architecture Overview
- Options for Changing Software in Flight
- Goals for Patching
- General Patching Approaches
- Trades
- How a FSW Image is Loaded
- Patch Scenarios
- Lessons learned

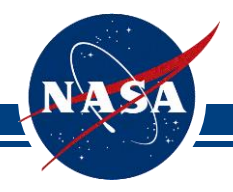

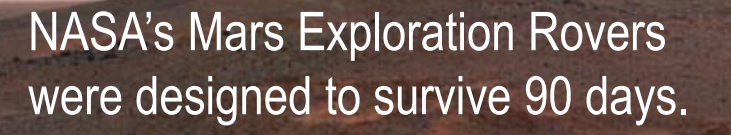

But Spirit explored Mars for 6 years!

A stalled wheel motor led to a serendipitous discovery proving Mars had freestanding pools of water.

FSW patches helped keep Spirit going even with failed actuators.

NASA/JPL - Caltech/Cornell

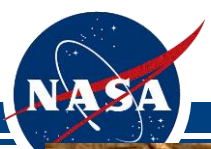

## Opportunity Overview

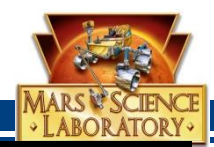

Opportunity is now in its 12<sup>th</sup> year of Mars Exploration!

Opportunity holds the distance record for roving across a planetary surface (over 42km)

There have been 6 major FSW updates and tens of hot or cold patches.

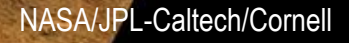

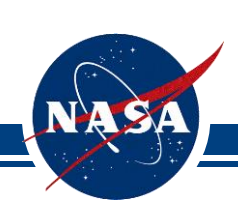

## Spirit and Opportunity Rover Mission **Overview**

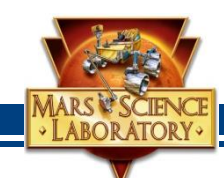

- Size
	- About the size of a golf cart -- 5 feet long (not including the arm), 6 feet wide and 5 feet tall
- Arm reach
	- About 3 feet
- Weight:
	- 185 kilograms (400 pounds)
- Mission:
	- Search for and characterize a wide range of rocks and soils that hold clues to past water activity on Mars.

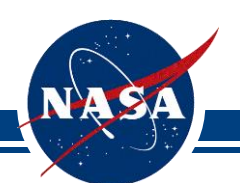

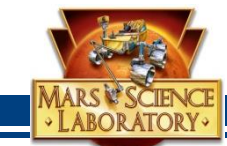

# **Mars Science Laboratory**

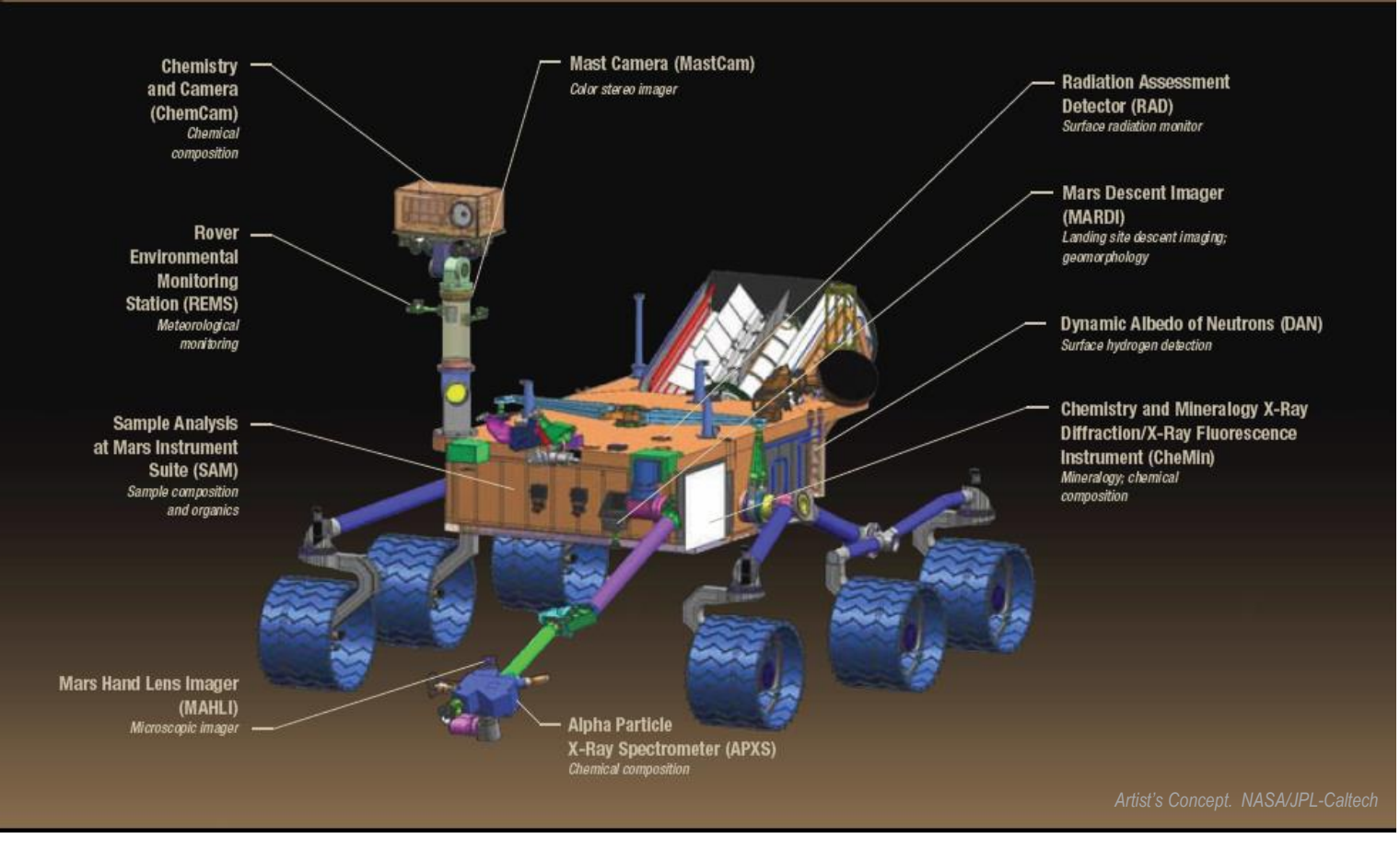

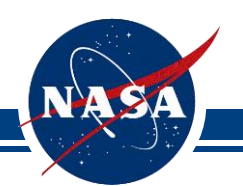

#### Curiosity Rover Mission Overview

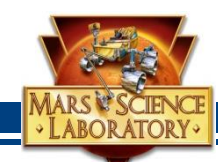

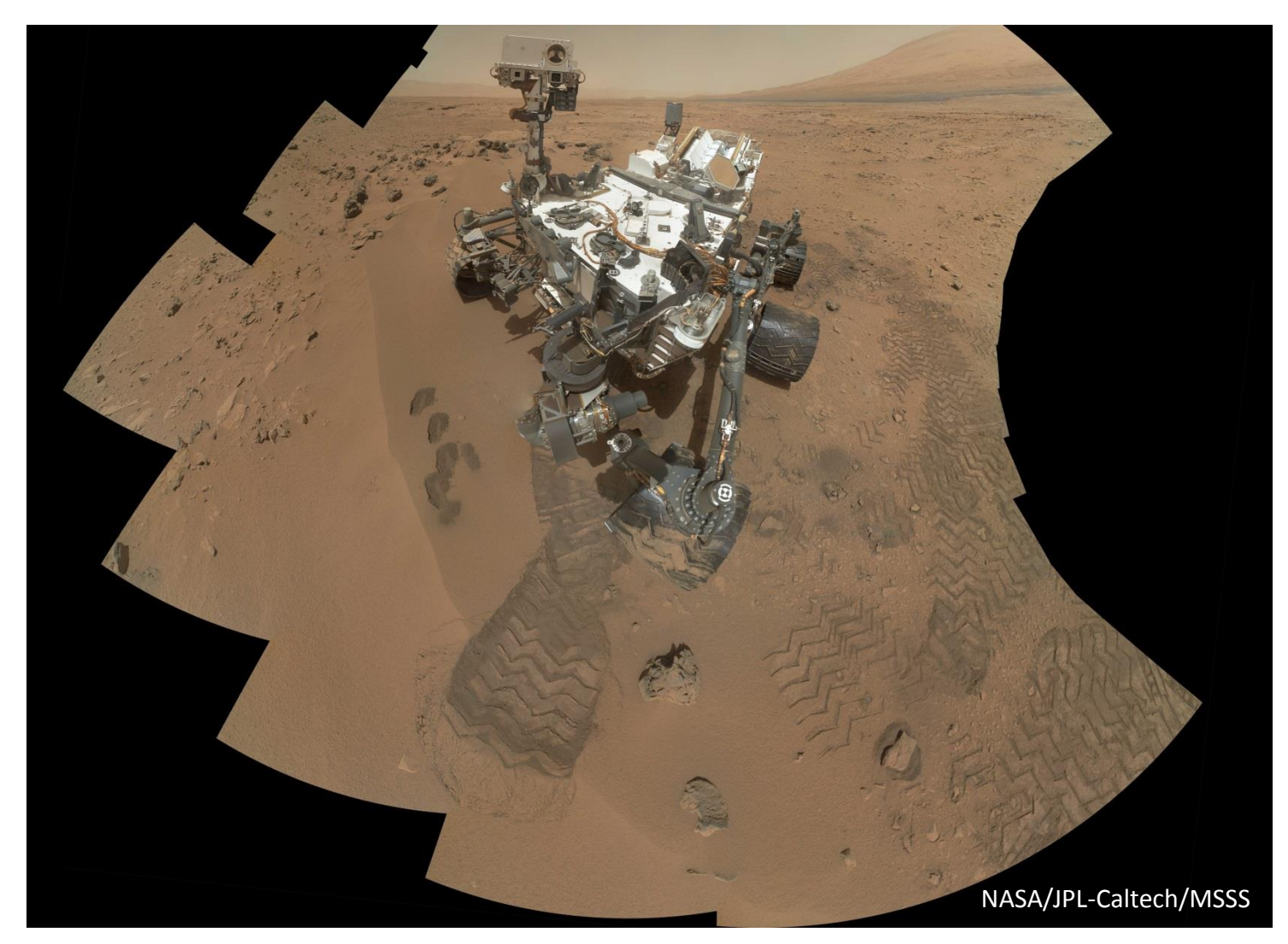

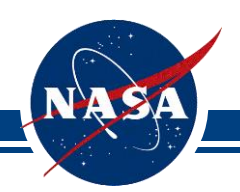

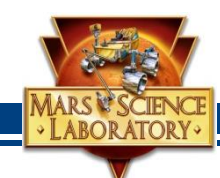

- **Size** 
	- About the size of a small car -- 10 feet long (not including the arm), 9 feet wide and 7 feet tall or about the height of a basketball player
- Arm reach
	- About 7 feet
- Weight:
	- 900 kilograms (2,000 pounds)
- Mission:
	- To search areas of Mars for past or present conditions favorable for life, and conditions capable of preserving a record of life

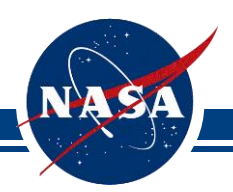

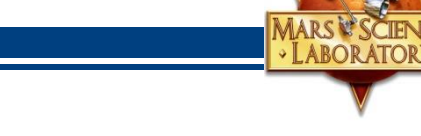

- MER and MSL rovers all run the VxWorks operating system
	- Supports executing shell commands
		- Change variables
		- Dynamic code loading and execution
- MSL has over 100 flight software modules, most run as their own task
- Communication between tasks
	- Inter-process communication (IPC) messages
		- Send a message
		- Wait for a reply
		- **Proceed**

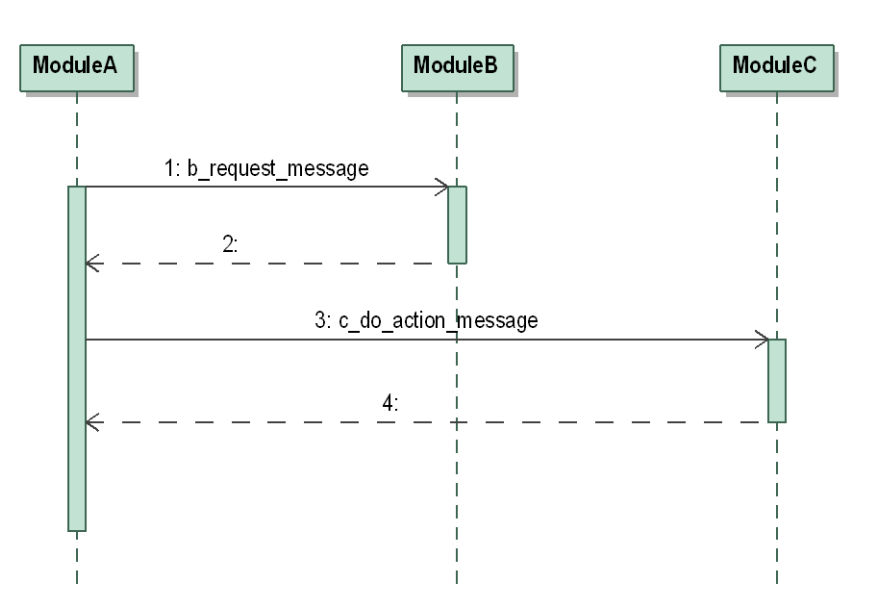

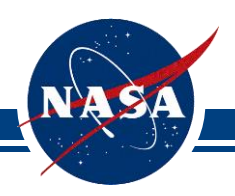

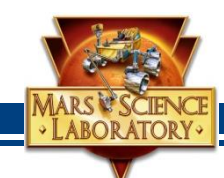

- Uplink and install an entire flight software image
- Patch an existing flight software image
	- Modify or extend the existing onboard flight software image
- Extend FSW with a new software component
	- Dynamically load new code
	- Add a new .o and add new commands, telemetry, and data products using a FSW-provided API

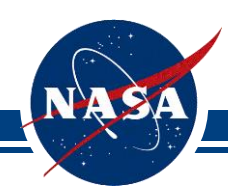

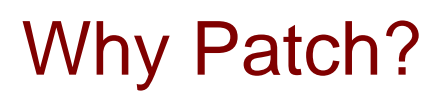

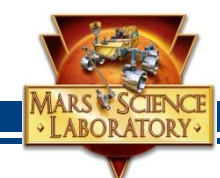

- Patching can:
	- Add entirely new functionality to flight software
		- Could include new commands and telemetry
		- May be necessary to work around newly discovered hardware behavior
		- Increase science return
	- Fix a flight software bug
		- Patching potentially a faster process than a full FSW image
			- A full FSW load typically requires that Validation and Verification (V&V) tests run against all FSW capabilities, even ones that are not changing

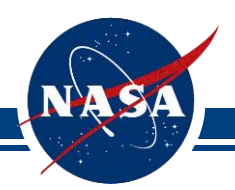

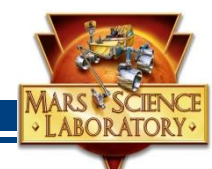

- Hot patch
	- Changes code in RAM while we are running
	- VxWorks also allows dynamic loading of .o files
- Cold patch
	- Modify the flight software image stored in a non-volatile storage area.
	- The new code image would be used on a subsequent boot
	- Does not change the currently running code
- Trades
	- Risk
		- Simpler uninstall for a hot patch
			- Reboot would restore flight software back into a clean version.
	- Testing effort
	- Uplink bandwidth

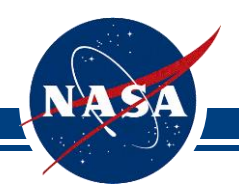

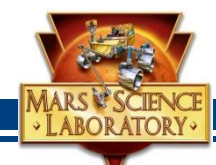

- Patches may need to
	- Add code to an existing function
	- Replace a buggy function with a new function
	- Remove code from an existing function
	- Add new global variables
	- Change or assign references to existing global variables, e.g. function pointers
	- Add new commands and telemetry
- And just in case the patch doesn't work
	- Have a plan for un-installing the patch

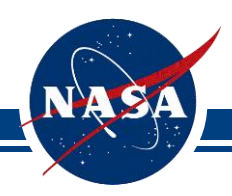

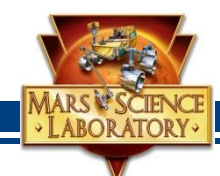

- Trade: Should flight software provide commands for patching?
	- MER and MSL had some support for patches
		- MER: Could apply patches to a copy of FSW in RAM and write to nonvolatile storage
		- MSL has a command for adding a new FSW component module
			- But hot patches that change existing code require back-door methods
- Issues with a general built in patch capability
	- Trades FSW development resources against Ops resources
	- A small code change can result in a large difference in the FSW binary
		- If memory locations move, the size of a diff file can be large
	- Both missions had small amounts of RAM
		- MSL could not add padding inside binaries to allow for reduced diff file sizes
		- MER did have room to add padding

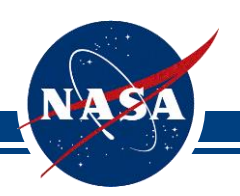

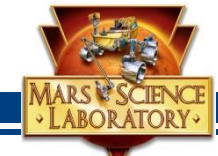

Memory Start

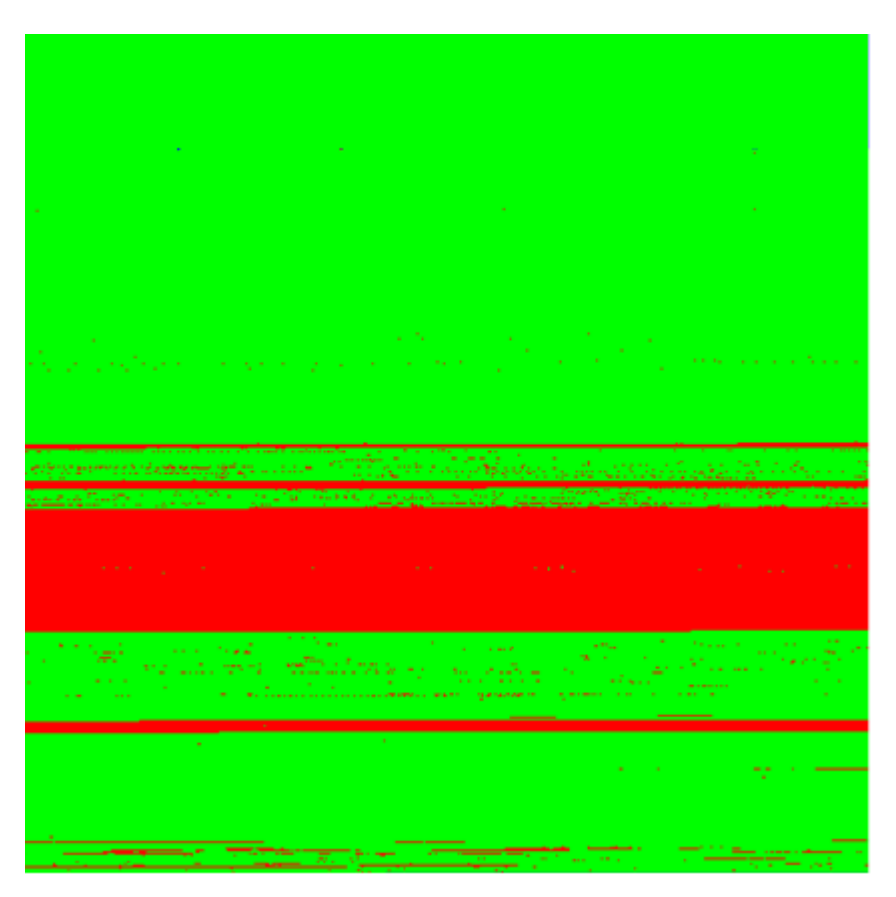

Memory End

Green – No change Red – At least one bit changed

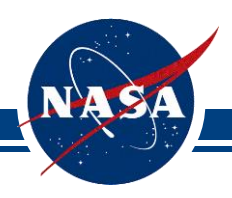

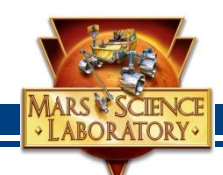

- The boot loader loads the FSW image from the currently selected NOR bank
	- Copy from NOR to RAM
	- Execute the image image from RAM
- If the image fails to load, the boot loader uses another NOR bank

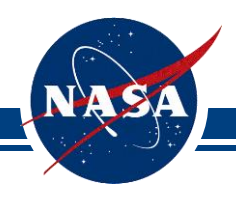

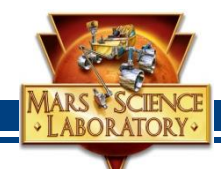

- MER had a Rad6K flight computer
	- FSW images were stored in EEPROM
	- Multiple, different FSW images could be stored

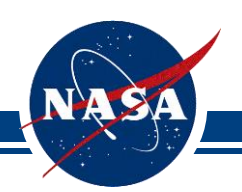

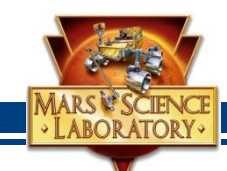

- The ground uplinks a new binary image to the file system
- Upon command, the new image is saved
	- Flight software loads the image into RAM
	- Flight software burns the NOR zone with the image
- MER
	- In addition to the above, MER also allowed patching the RAM image before burning to its nonvolatile storage in EEPROM

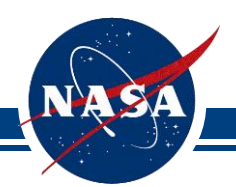

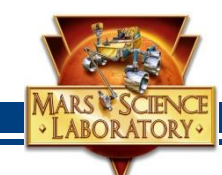

- A bug affecting both Cruise and Surface operations required the removal of several lines of code
	- Cruise: The spacecraft is always on
		- Hot patch approach: Patch the code in RAM only
			- Replace the original code with no-ops
				- » A memory assignment
	- Surface: The rover has a wakeup/shutdown cycle
		- Cold patch approach: Change the image in NOR
			- Load the original image into RAM
			- Modify the RAM image to add the no-ops.
			- Save the newly modified image into NOR
			- The bug fixes are retained across reboots

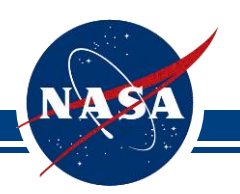

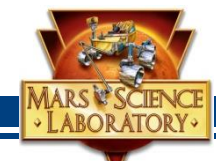

- Add code to a function to fix a bug
	- The function referenced global variables
- Implemented as a hot patch.
- Use a replacement function
	- Create a new .o file to be dynamically loaded by Vxworks containing
		- Replacement function
		- Pointers to the global variables
- Installation
	- Load the .o
	- Find the address of the old function
	- Poke an instruction into the old function to jump to the new function
	- Find the address of the global variables, and assign them to the new global variable pointers
- Install performed on every boot by a sequence

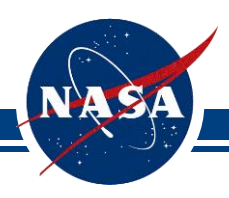

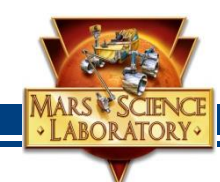

- MSL can add new functionality
	- Special commands can install a new FSW component .o containing new code, commands, telemetry
- Registration to add new functionality
	- The new .o is dynamically loaded during the boot process
	- The new code may register new commands, telemetry, data products
	- The new code can hook into the existing wakeup and shutdown process
		- Functions are registered.
	- The registration is performed once
		- Registration information is stored in non-volatile memory

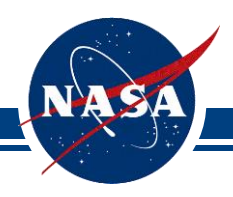

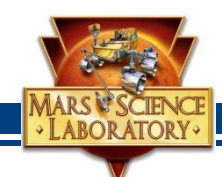

- We had to use back-door methods to change small parts of the existing flight code on MSL
	- Even though explicit commands were provided to add new functionality and load an entire new flight software image
- Onboard patching of small code changes was frequent enough to consider adding a patch command in future missions.
	- Running hot patch setup sequences has become a standard part of our nominal sequencing process

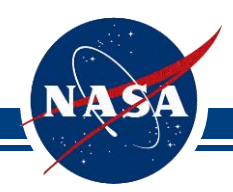

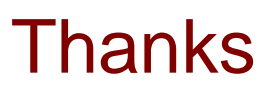

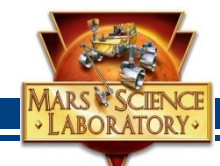

- MSL flight software team
	- Led by Ben Cichy
	- Special thanks to Danny Lam
- MER flight software team
	- Led by Glenn Reeves

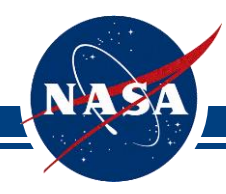

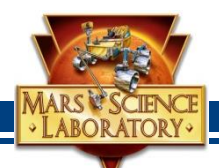

## **QUESTIONS?**

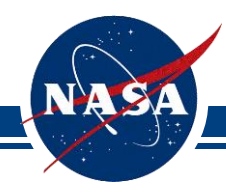

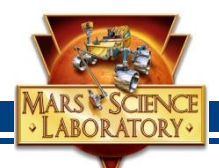

## **BACKUP**

Page 25

## Mars facts

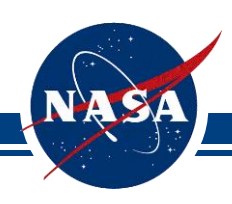

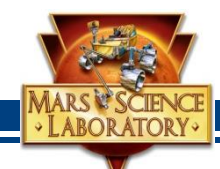

- Size:
	- Half the size of Earth, but same land area
- Weight:
	- 1/10th of what the Earth weighs
- Gravity:
	- 38% as strong as on Earth
- Average Temperature:
	- -81 degrees Fahrenheit
- Atmosphere:
	- Mostly carbon dioxide, with some water vapor
- Moons:
	- 2, Phobos and Deimos

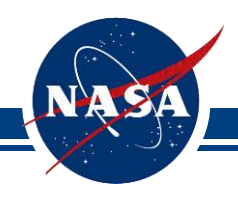

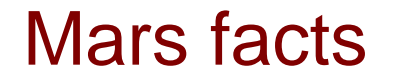

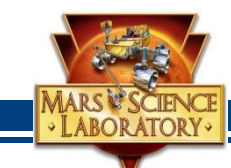

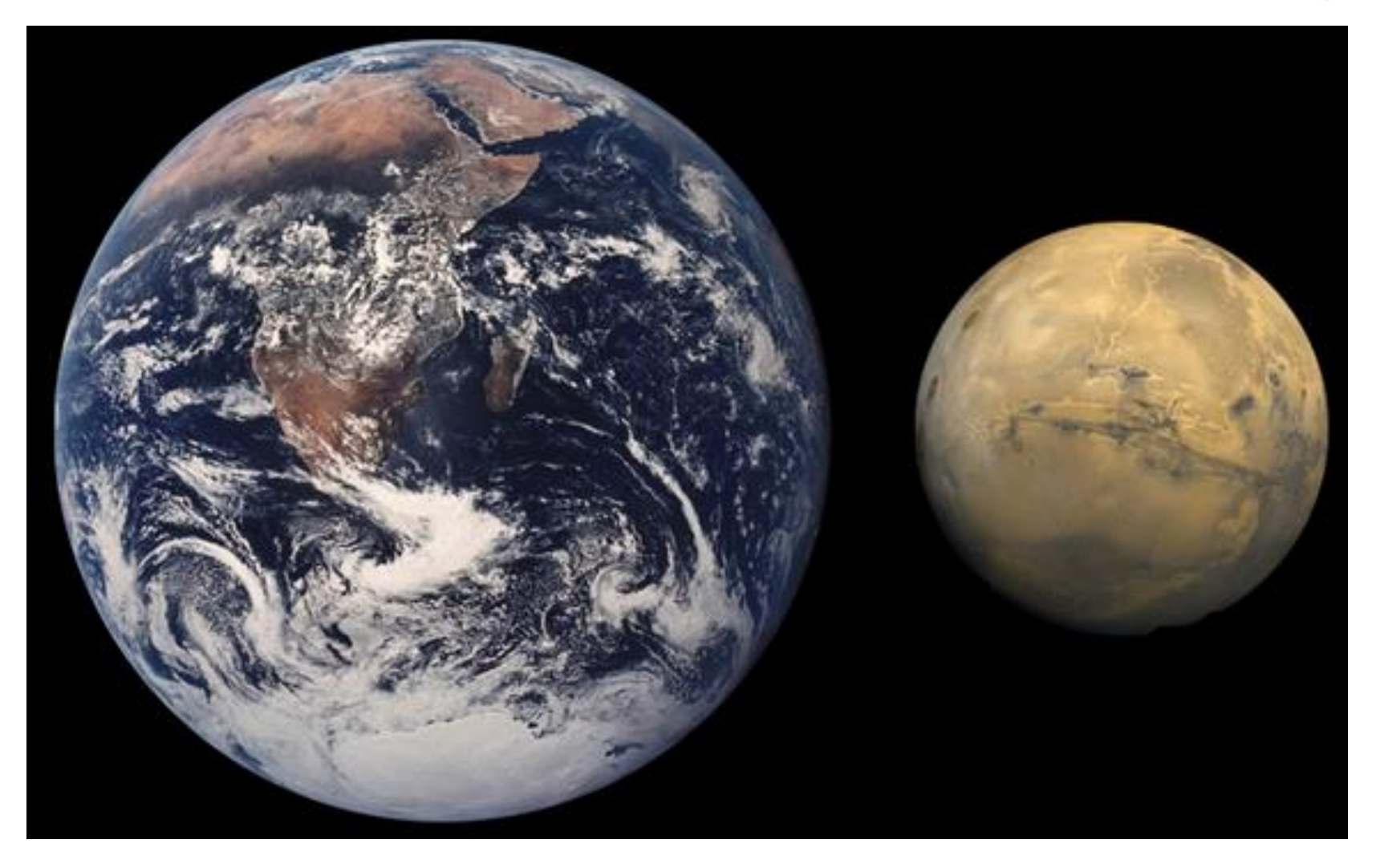

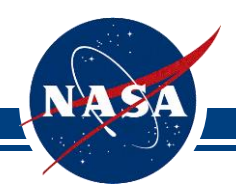

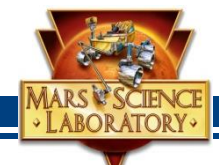

- Single Board Computer
	- RAD 750
- On-board memory includes 128 MB of volatile DRAM
- 4 GB of NAND non-volatile memory on a separate card
- Both with error detection and correction
- Runs on two flight computers
	- Prime and backup

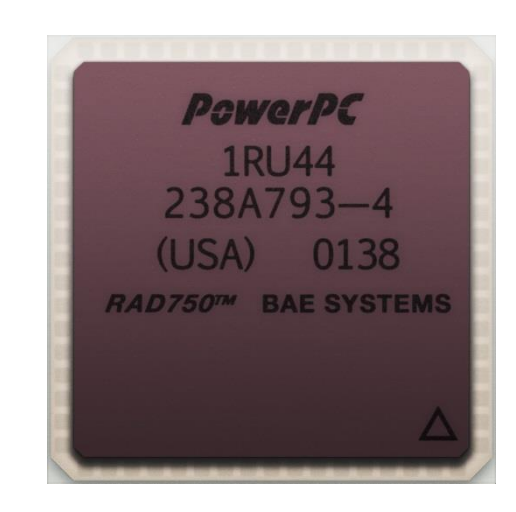

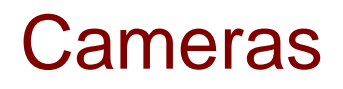

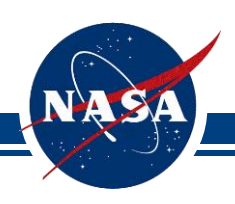

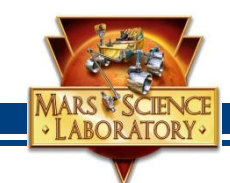

- **Cameras** 
	- Four Pairs of Engineering Hazard Avoidance Cameras (Hazcams):
		- Mounted on the lower portion of the front and rear of the rover, these black-and-white cameras use visible light to capture three-dimensional (3-D) imagery.
	- Two Pairs of Engineering Navigation Cameras (Navcams):
		- Mounted on the mast (the rover "neck and head"), these black-andwhite cameras use visible light to gather panoramic, three-dimensional (3D) imagery. The navigation camera unit is a stereo pair of cameras, each with a 45-degree field of view
	- Four Science Cameras:
		- MastCam (one pair), will take color images, three-dimensional stereo images, and color video footage
		- The Mars Hand Lens Imager is the equivalent of a geologist's hand lens
		- Chemcam

#### Arm and Hand

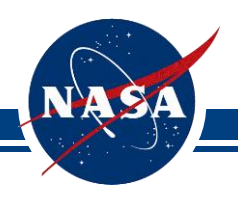

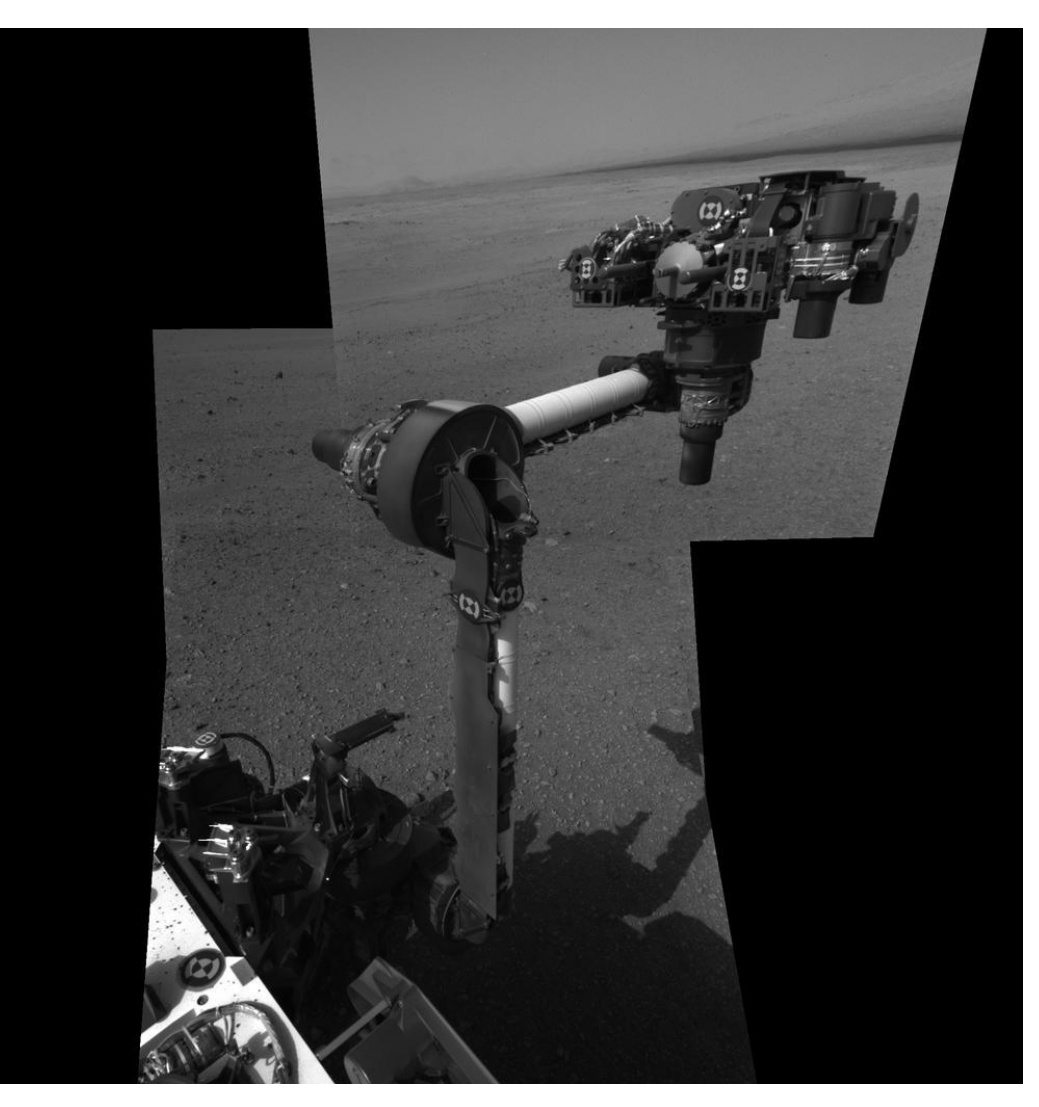

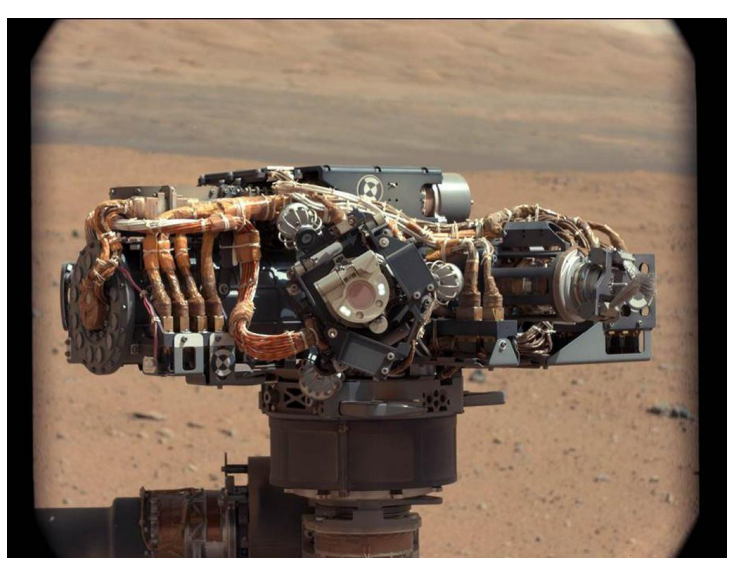

MARS & SCIENC

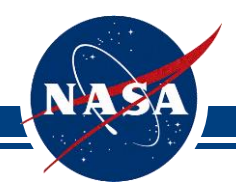

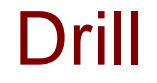

MARS & SCIENCE

#### • Curiosity drilled on Mars

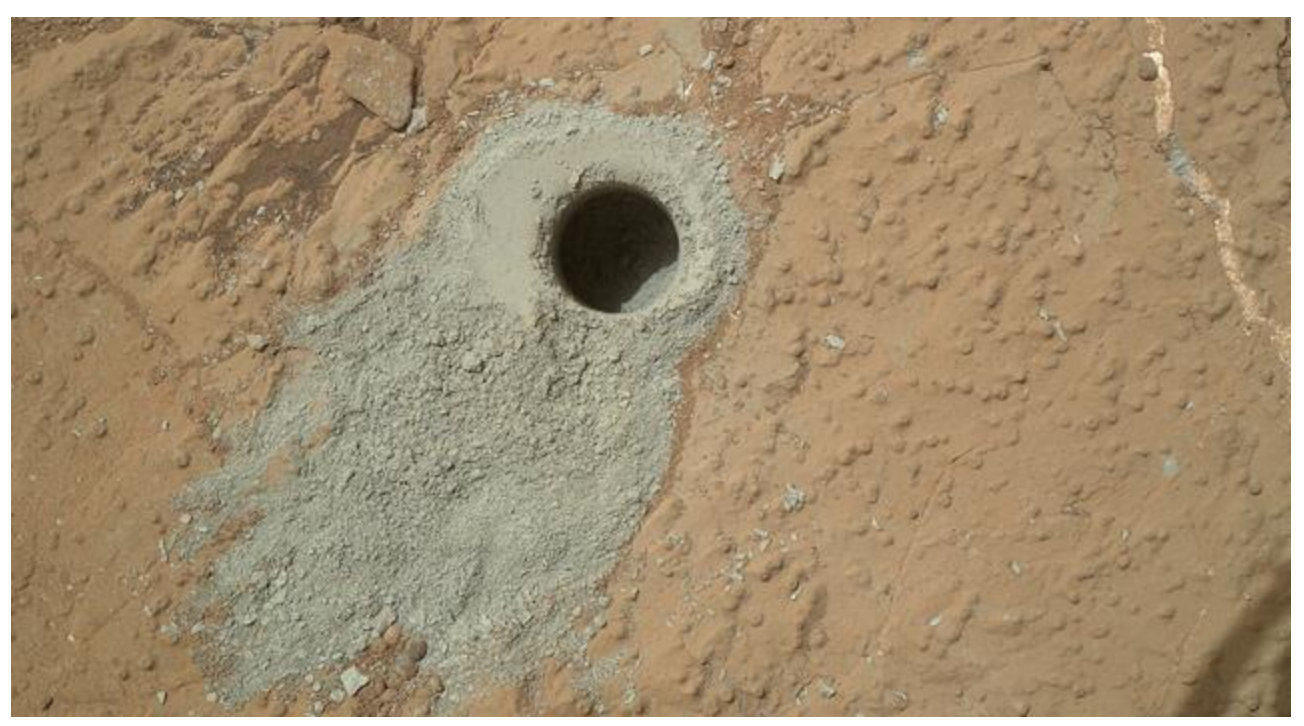

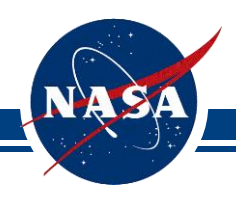

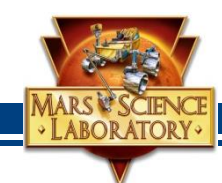

- ChemCam
	- Will fire a laser and analyze the elemental composition of vaporized materials from areas smaller than 1 millimeter on the surface of Martian rocks and soils.
- Chemin:
	- The Chemistry and Mineralogy instrument, or CheMin for short, will identify and measure the abundances of various minerals on Mars.
- SAM
	- The Sample Analysis at Mars features chemical equipment found in many scientific laboratories on Earth. SAM will search for compounds of the element carbon.
- REMS
	- A weather monitoring station
- RAD
	- Measures radiation

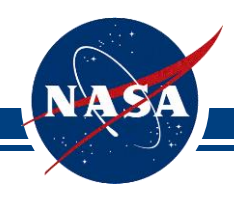

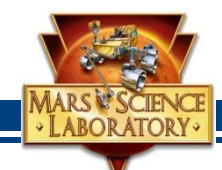

- Curiosity can communicate directly to Earth
- Typically Curiosity talks to satellites orbiting Mars
	- These orbiters then forward data to Earth

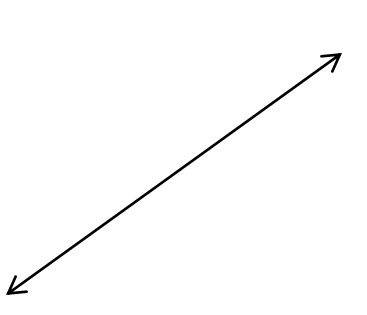

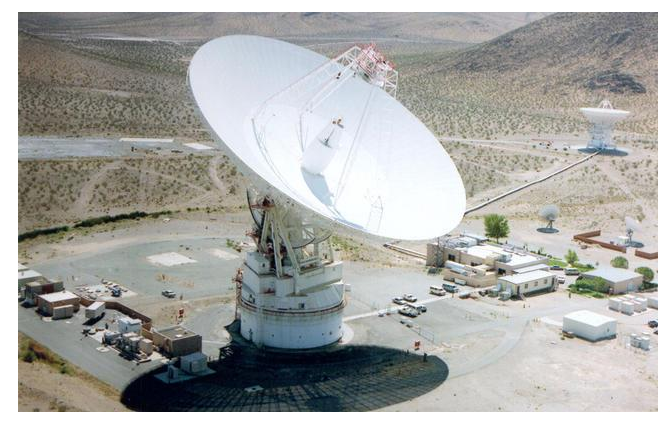

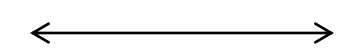

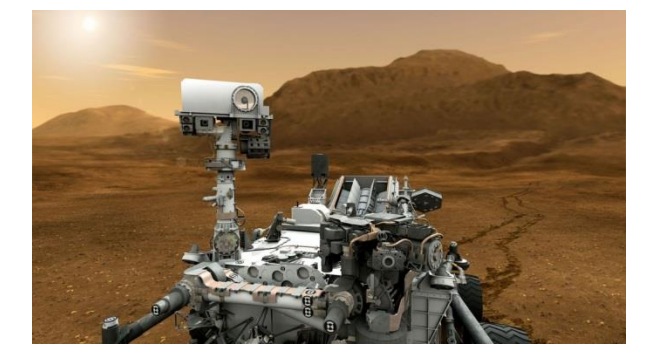

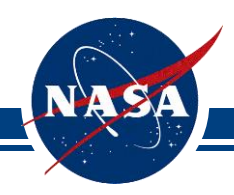

#### Photos from Mars

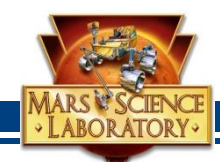

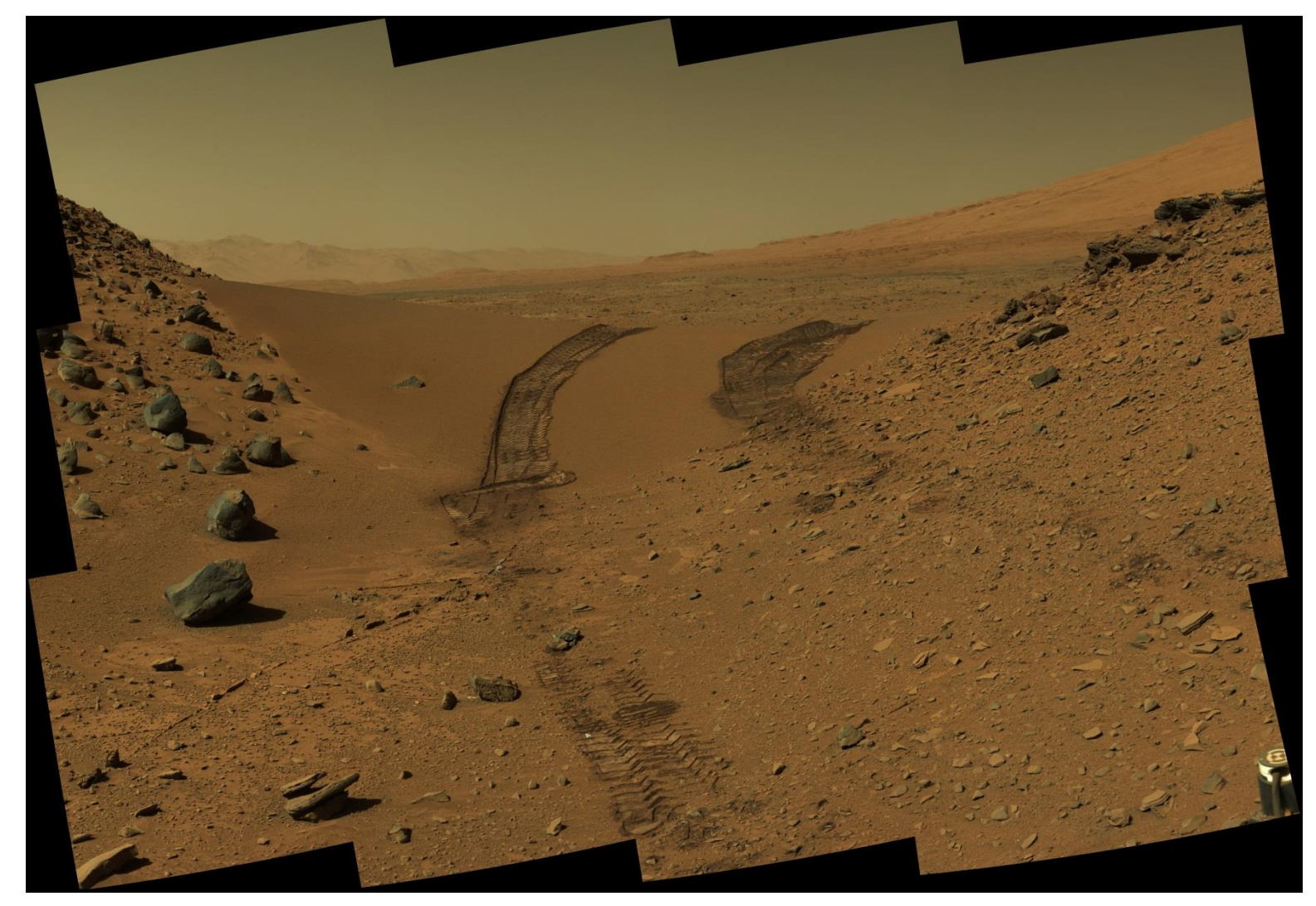

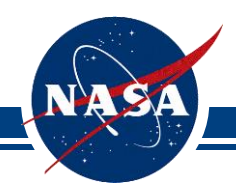

#### Photos from Mars

MARS & SCIENC

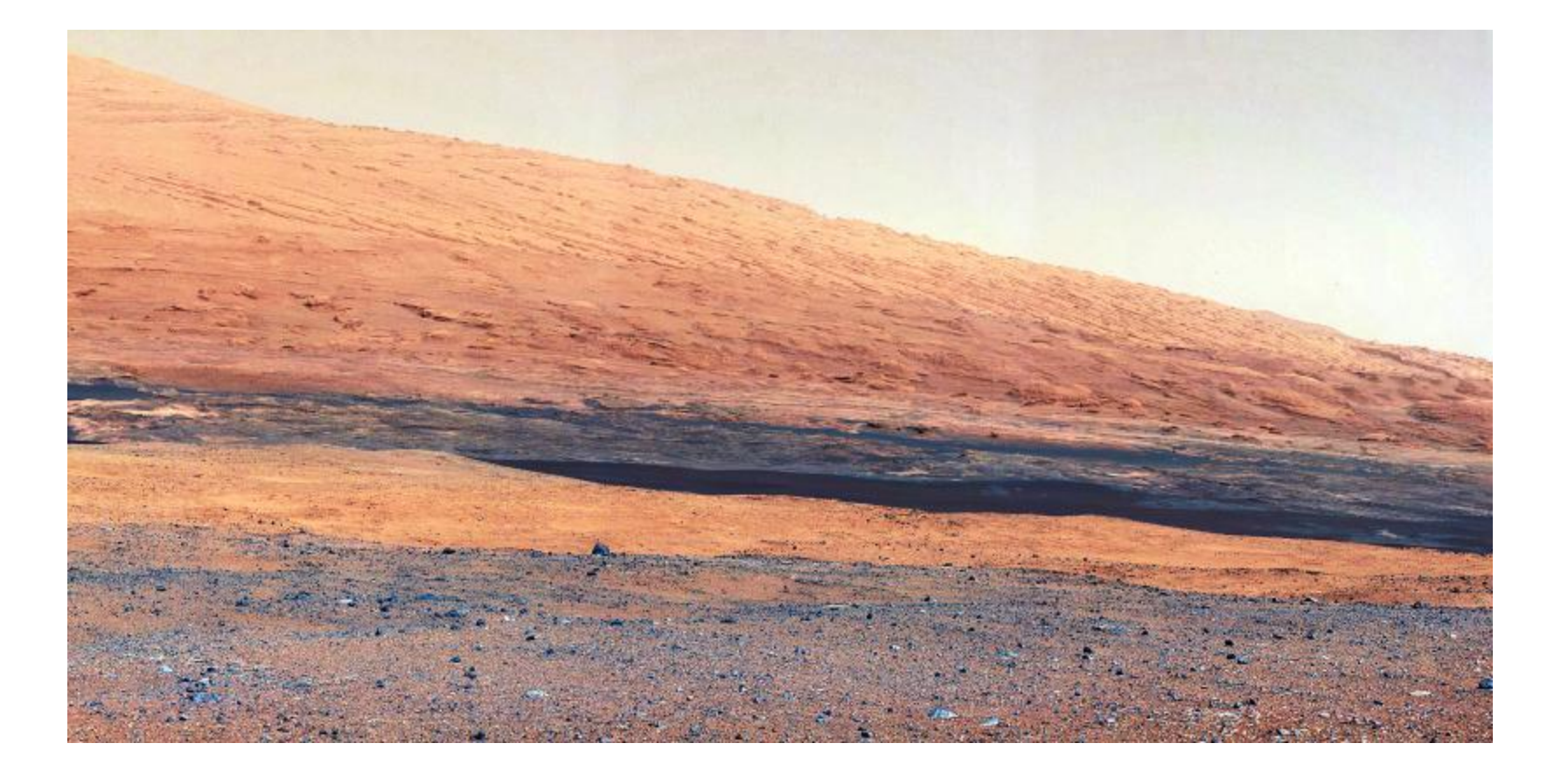

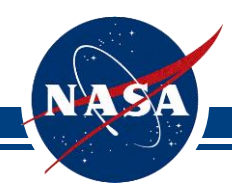

#### Photos from Mars

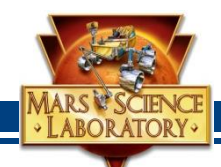

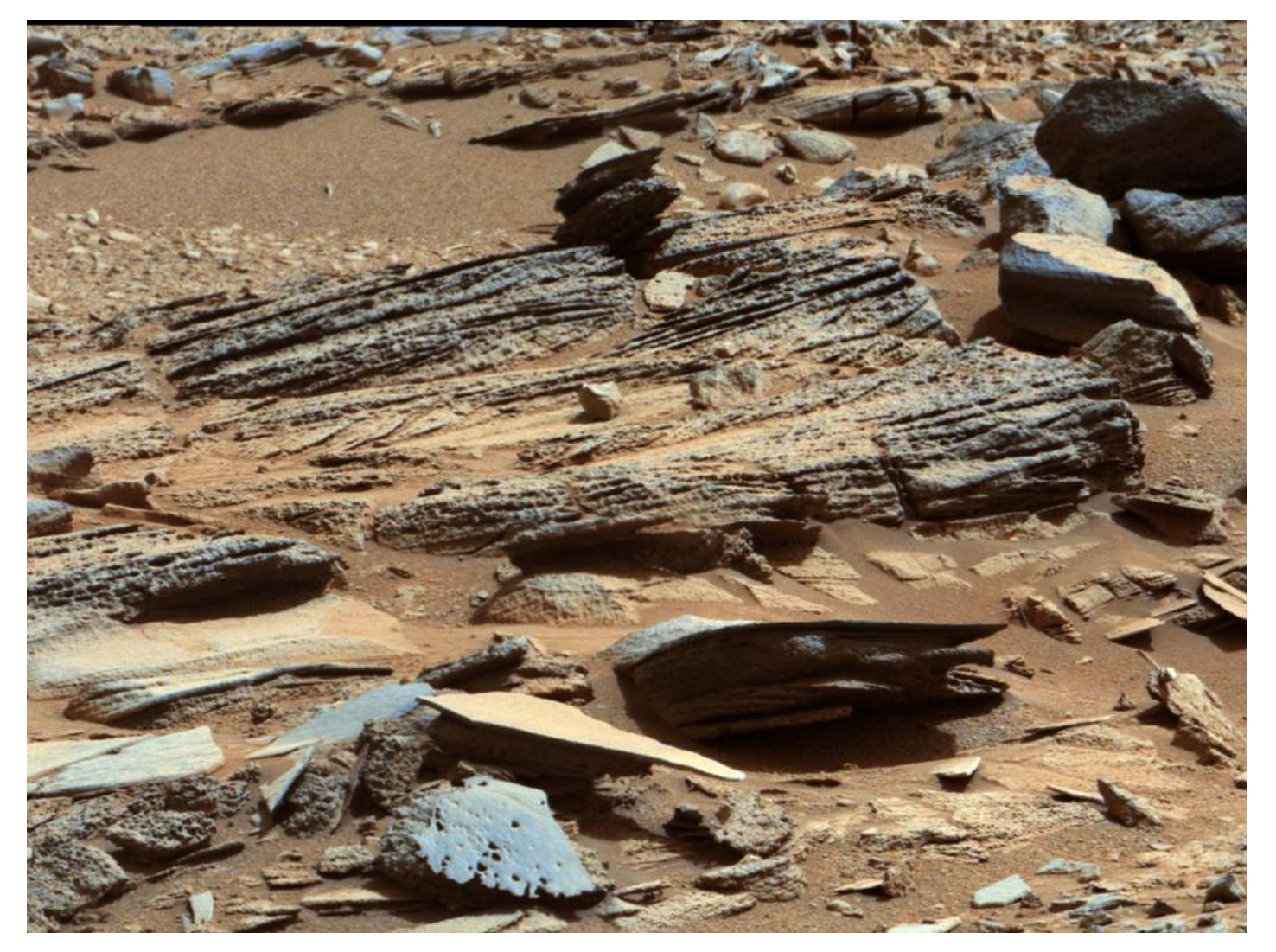

### **References**

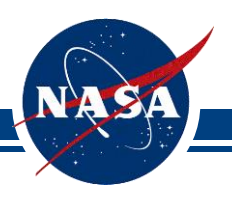

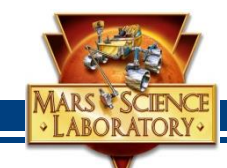

- [1] J. Grotzinger, J. Crisp, A. Vasavada, R. Anderson, C. Baker, R. Barry,
- D. Blake et al. "Mars Science Laboratory mission and science
- investigation," Space science reviews 170, no. 1-4, 2012, pp. 5-56.
- [2[\]](http://mars.jpl.nasa.gov/msl/) <http://mars.jpl.nasa.gov/msl/>
- [3] http://mars.nasa.gov/mer/